## $<sup>2</sup>$  O t i  $<sub>3</sub>$ .</sup></sub>

## Abraham Abulafia, der Psseudomessias.

Das letzte Viertel des dreizehnten Jahrhunderts war reich an mystischen Machwerken und pseudomessianischen Schwärmereien wo nicht Schwindeleien, und merkwürdiger Weise gerade in Spanien, obgleich da unter den Juden der philosophische Ratio. nalisnus mehr als in andern Ländern ausgebildet war. Im Jahre 1295 traten zwei Pfeudomessiasse oder Pfeudophropheten auf, der eine in dem kleinen Städtchen Ayollon und der andere in der Großstadt Avila, welcher ein dickleibiges mystisches Buch unter dem Titel morm meine geschrieben hat, vor welchem Salomo Jbn=Nderet gewarnt hat. In dieser Zeit trat Mose de Leon mit seinem Lügenwerk Sohar auf. Noch ein anderer Schwärmer oder Schwindler mit dem Namen Mo se scheint damals mystische Propaganda getrieben zu haben. Aber Keiner von diesen hatte in dieser Zeit so viel Wirrwarr angerichtet, wie Abraham Abu= lafia, ebenfalls ein Spanier. Er trieb sein Wesen in Italien und Griechenland, wo die neu aufgetauchte kabbalistische Mystik nicht, wie in Spanien, auf Widerspruch stieß und daher viel mehr Anklang fand. Abraham Abulafia hat sehr viel kabbalistische Opuscala ver. faßt unter eigenem Namen und unter dem Namen Rasiel und Ra= charia, weil der Name **dende dens** denselben Zahlenwerth wie wir und hat. Landauer und Jellinek haben seine Biographie geschrieben und seine literarischen Leistungen beschrieben. Beide erwähnen den wichtigen Umftand in seinem Leben, daß er mit dem Papste hat anknüpfen wollen, und daß er längere Zeit von den Francisfanern im Kerker gehalten worden war und dann

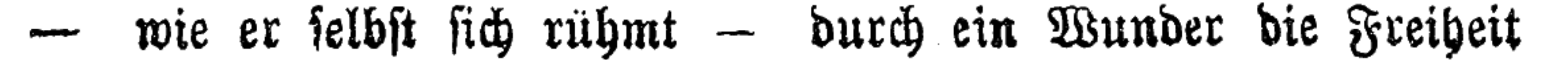

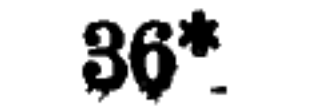

erlangt hat. Die Quelle, woraus diese Thatsache geschöpft ist, ist meines Wissens noch nicht veröffentlicht.

Ihrer Wichtigkeit wegen gebe ich hier diese biographische Notiz aus Abulafia's murn voo, welche der verstorbene L. Ro= senthal in Hannover, der rühmlichst bekannte literarische Samm= ler und Bibliograph, für mich excerpirt hat. םפר העדות זה הספר הוא הרביעי לפירוש של רזיאל שהוא שלישי לחבור כי ספר הישר חבר רזיאל תחלה והיה בעיר הר פתרום בארץ יון וחברו הוא בשנת חמש ת אלפים ושלשים ותשע שנה ליצירה והיה הוא בן ט "ל שנה והיא שנת התשיעית להתחלת נכואתו. אכל ער השנה ההיא לא חכר ספר שיחסהו לשם נכיאה כלל אע״פ שחבר חכמות אחרים רכים ומקצתם הם ספרי סתרי הקכלה. ובשנת ספרי התשיעית ההיא עוררהו השם ללכת לרוטי רבתי כאשר צוהו בברצלונה בשנת (הא״לה ה' אלפים, וכלכתו עכר דרך טרני ונתפש כיד גוים מפני מלשינות שהלשינוהו יהודים ונעשה לו גם ועקרו (ועורו) השם וניצל ועבר דרך קפואה והבר שם בשנה העשירית לצאתו מברצלונה ספר שני והוא ספר חיים. ובחדש החמישי לניסן שהוא חדש אחד עשר לתשרי והוא חדש אב בא ברומי בשנה העשירית וייעד ללכת ביום ערובה של ראש השנה לפני האפיפיור וצוה האפיפיור לכל שוערי ביתו בהיותו בשוריאנו בעיר אחת קרובה לרימי מהלך יום אחד שאם יבא שם רויאל לדבר את בשם יהדות כלל שיקחו אותו מיד ולא יראה פניו כלל אבל יוציאוה חוץ לעיר וישרפוהו באש ושם העצים אחר שער הפנומי מהעיר והודיע דבר הזה לרזיאל ולא השגיח כדברי האומרים אבל התבודד וראה מראות בתכם וחדש או זה הספר וקראו ספר עדות להיותו עדות בינו ובי השם אשר מסר נפשו למות בעבור אהבת מצותו והיה גם כן עדות על השם שהצילו מיד אויביו כי ביום לכתו לפני זה האפיפיור נולדו לו שתי פיות ובהכנסו בשער העיר החיצון יצא שליח לקראתו ובשרו שכלילה ההוא מת המבקש את נפשו מיתת מגפה פחאום כיה כליליא קטיל ומת

נצל רויאל יותפס ברומי כן האחים הקכנים ועמד במדרשם כ״ח ימים בי ביום צום גדליהו נתפס בשנת האלה כי היא שנת האם ויצא ביום: ראש חדש פרחשון ואני כתבתי זה פה להגיד שבחו של הקב"ה ומופתיו וונ סיו ונפלאותי ועם רזי״אל ועם עבדיו הנאמנים.